## **Schriftliche Abiturprüfung**

## **Technik/Datenverarbeitungstechnik**

## **- Leistungskurs -**

## **Hauptprüfung**

## **Wahlteil**

#### **Hinweise**

Arbeitszeit: 270 Minuten

- Hilfsmittel: Wörterbuch der deutschen Rechtschreibung
	- Taschenrechner mit Computer-Algebra-System (CAS)
	- eingeführte gedruckte Formelsammlung
	- Zeichengeräte
	- eingeführte Assembler-, CNC- und SPS-Befehlssätze (werden von der Schule bereitgestellt)
	- eingeführtes gedrucktes Tabellenbuch
- Aufgaben: Wahlaufgabe

Aufgabe 3 C – Computergestützte Fertigung (3 Seiten + 1 Arbeitsblatt)

Bemerkungen: Dem Prüfungsteilnehmer werden **vier** Aufgaben vorgelegt, zwei Pflichtaufgaben und zwei Wahlaufgaben. Er hat die **zwei** Pflichtaufgaben und **eine** Wahlaufgabe zu bearbeiten. Die Auswahl trifft der Prüfungsteilnehmer. Werden beide Wahlaufgaben bearbeitet, hat der Prüfungsteilnehmer die zusätzlich bearbeitete Aufgabe deutlich zu kennzeichnen. Eine Bewertung dieser Aufgabe erfolgt nicht.

> Zur Lösung jeder Aufgabe ist ein neuer Reinschriftbogen zu verwenden.

> Der Aufgabensatz der Wahlaufgabe 3 C umfasst **7** Blätter (einschließlich Deckblatt). Der Prüfungsteilnehmer ist verpflichtet, seinen Aufgabensatz umgehend auf Vollständigkeit zu prüfen und Abweichungen der Aufsicht führenden Lehrkraft anzuzeigen.

#### **Wahlaufgabe**

### **Aufgabe 3 C – Computergestützte Fertigung 30 BE**

### **Flanschplatte**

Die in der Zeichnung dargestellte Flanschplatte (siehe Anlage) soll auf einer CNC-Senkrecht-Fräsmaschine gefertigt werden.

Es gelten folgende Bedingungen:

- Der Werkzeugwechselpunkt wird mit M06 angefahren.
- Die Fräswerkzeuge arbeiten mit konstanter Drehzahl und programmiertem Vorschub in mm  $\cdot$  min<sup>-1</sup>.
- Die Bohrer arbeiten ebenfalls mit konstanter Drehzahl, aber mit programmiertem Vorschub in mm pro Umdrehung.
- Die Konturbearbeitungen erfolgen an der senkrechten Mittellinie unterhalb der jeweiligen Kontur. Ausnahme: Die Konturbearbeitung Sechseck beginnt rechts auf der Höhe der waagerechten Mittellinie.
- Beginnen Sie mit dem Fräsen des Zapfens ø 41 f7.
- Das Ein- und Ausschwenken der Werkzeuge soll mit einem Viertelkreisbogen Radius 10 mm tangential erfolgen.
- Für die Konturbearbeitung ist Fräserradiuskorrektur und Gleichlauffräsen anzuwenden.
- Die Bearbeitung erfolgt durch Schruppen, d. h. kein Schlichtaufmass und Feinbearbeitung.
- Es stehen rechts schneidende Werkzeuge aus HSS nach Tabelle 1 zur Verfügung.

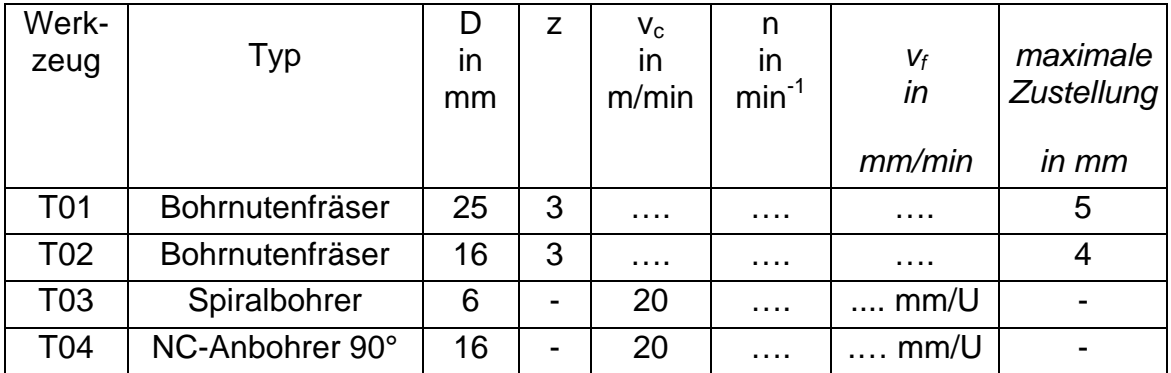

Tabelle 1

- 3.1 Ermitteln bzw. berechnen Sie die notwendigen fehlenden Schnittgeschwindigkeiten, Drehzahlen und Vorschubgeschwindigkeiten mit Hilfe des Tabellenbuches Metall. (4 BE)
- 3.2 Berechnen Sie die fehlenden Koordinaten P1 bis P6 mit der notwendigen Genauigkeit. (3 BE) (3 BE)

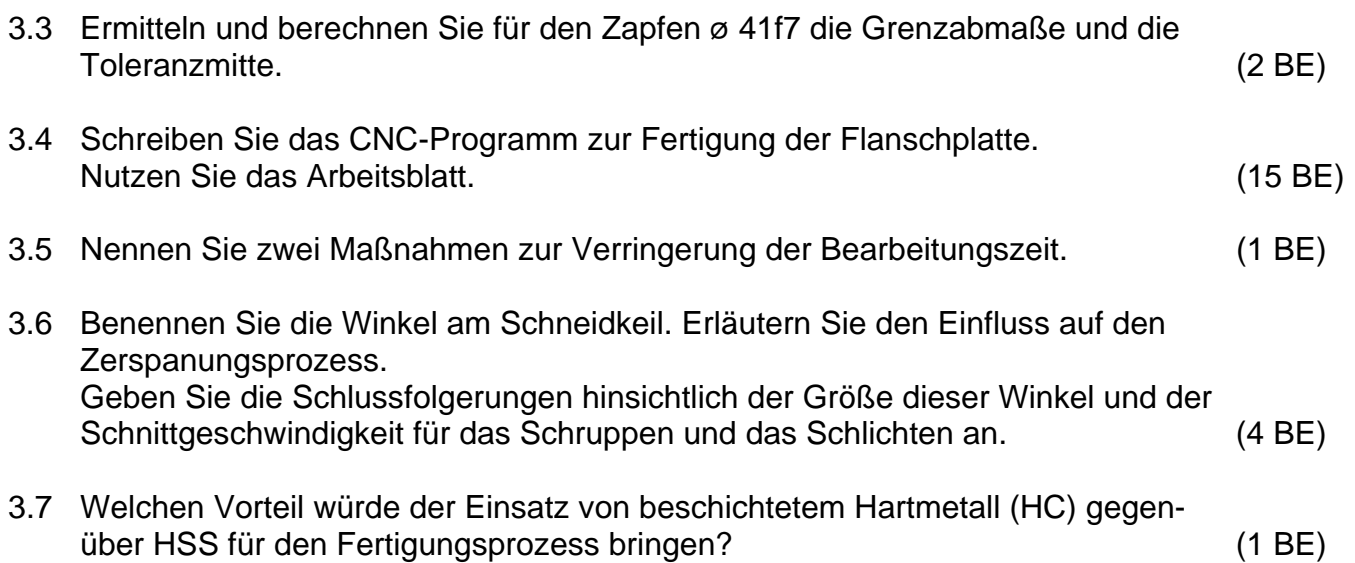

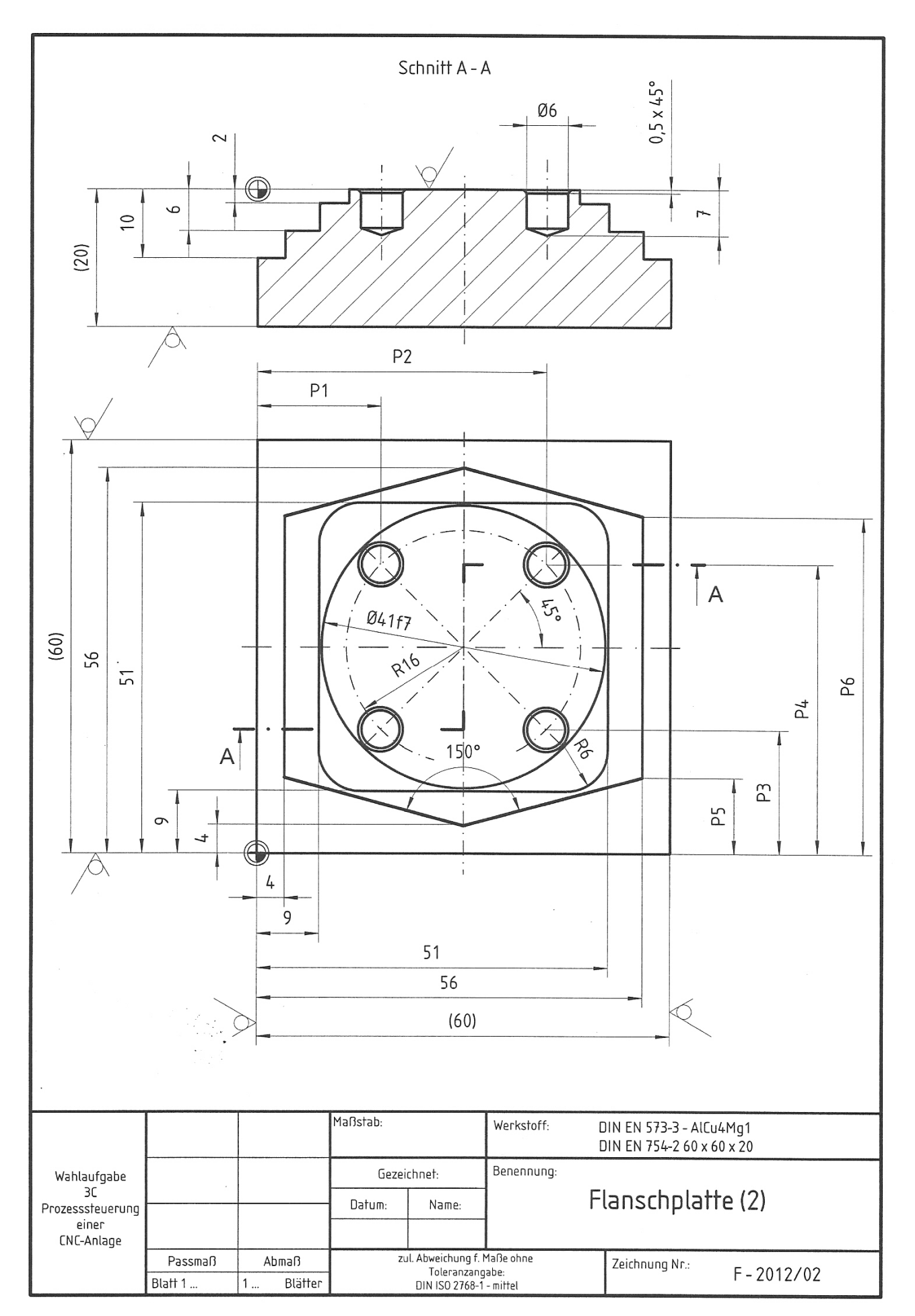

## **Arbeitsblatt zu Aufgabe 3.4** Kennziffer: ………………….

## Programmblatt

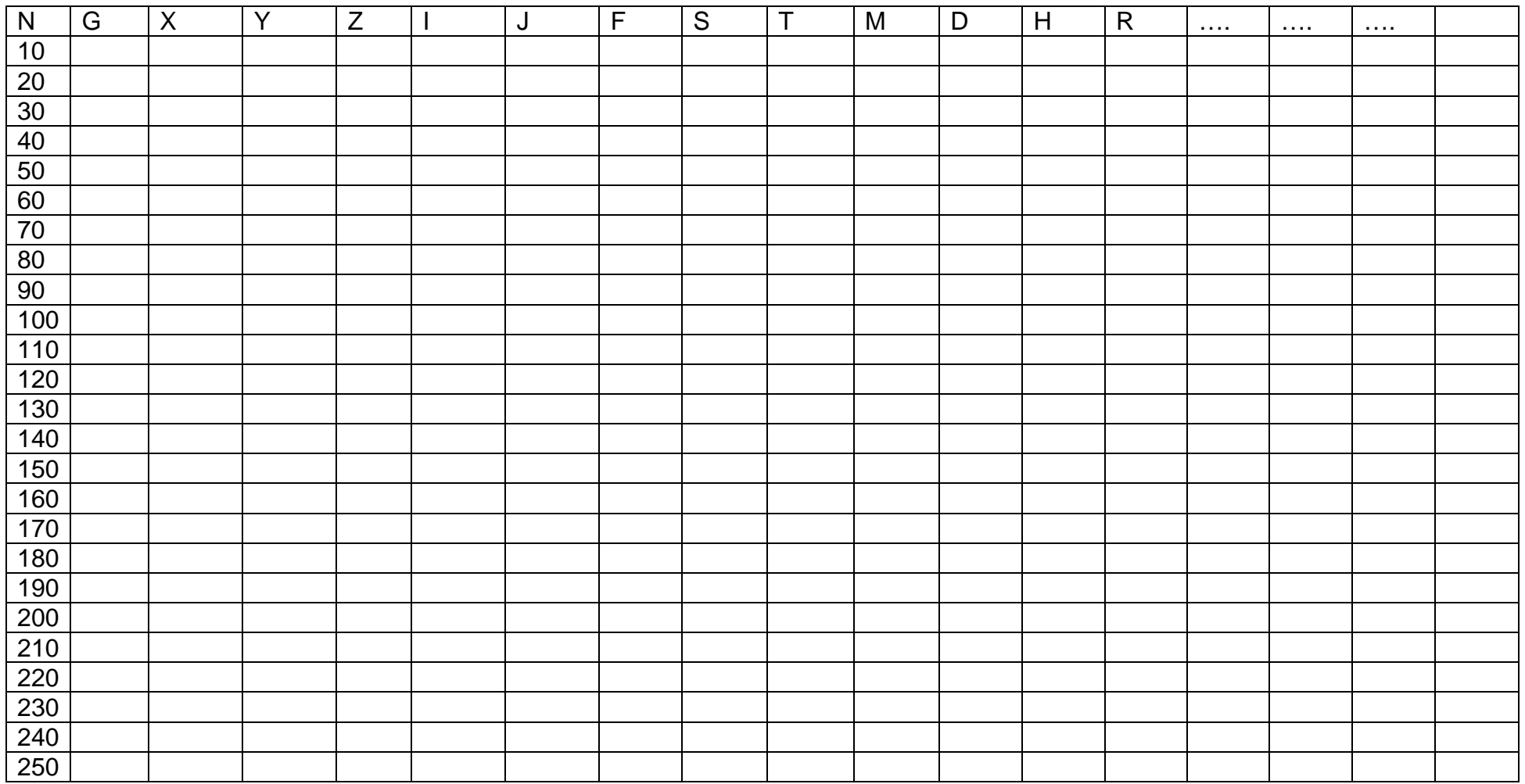

# **Arbeitsblatt zu Aufgabe 3.4** Kennziffer: ………………….

# Programmblatt

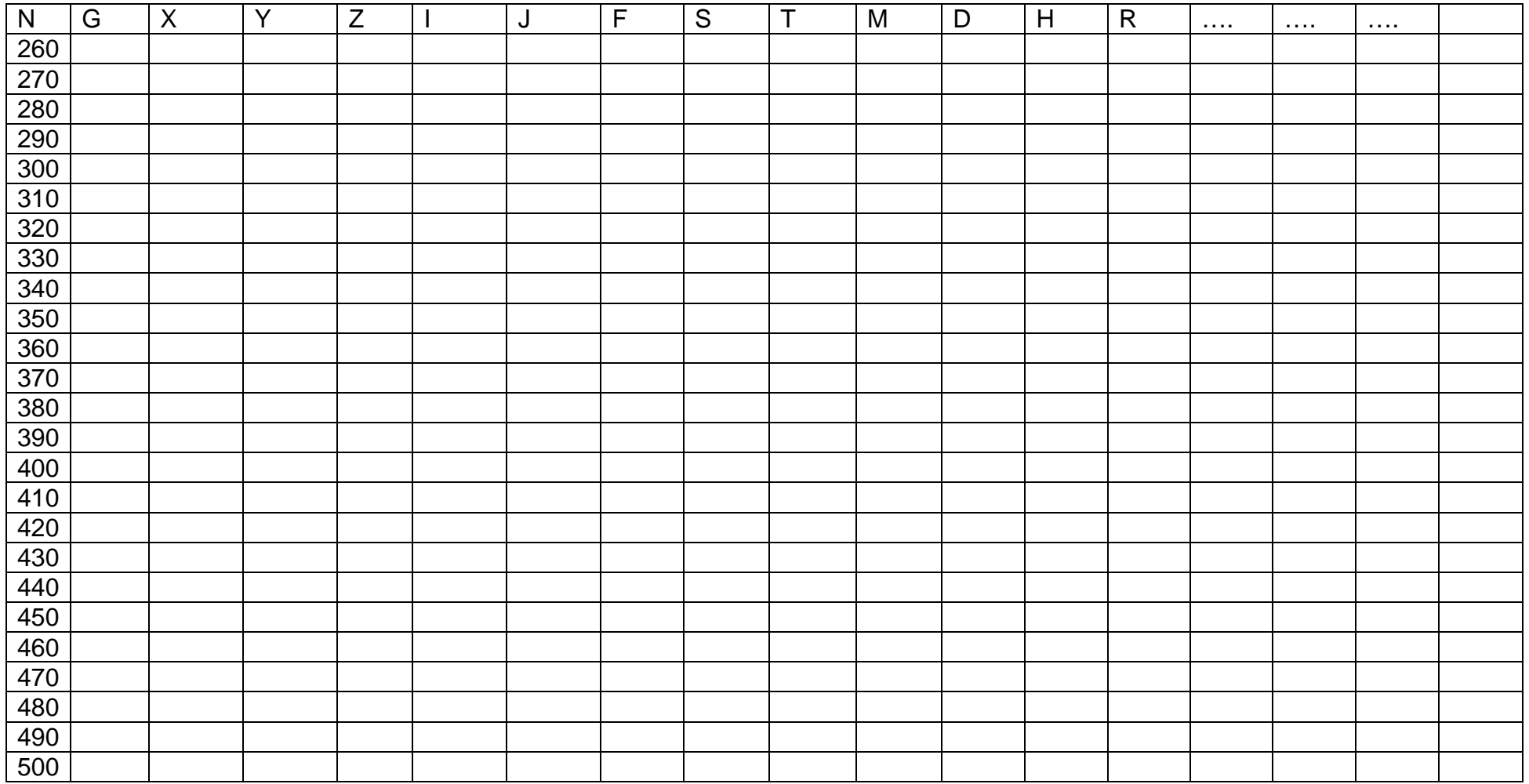

# **Arbeitsblatt zu Aufgabe 3.4** Kennziffer: ………………….

# Programmblatt

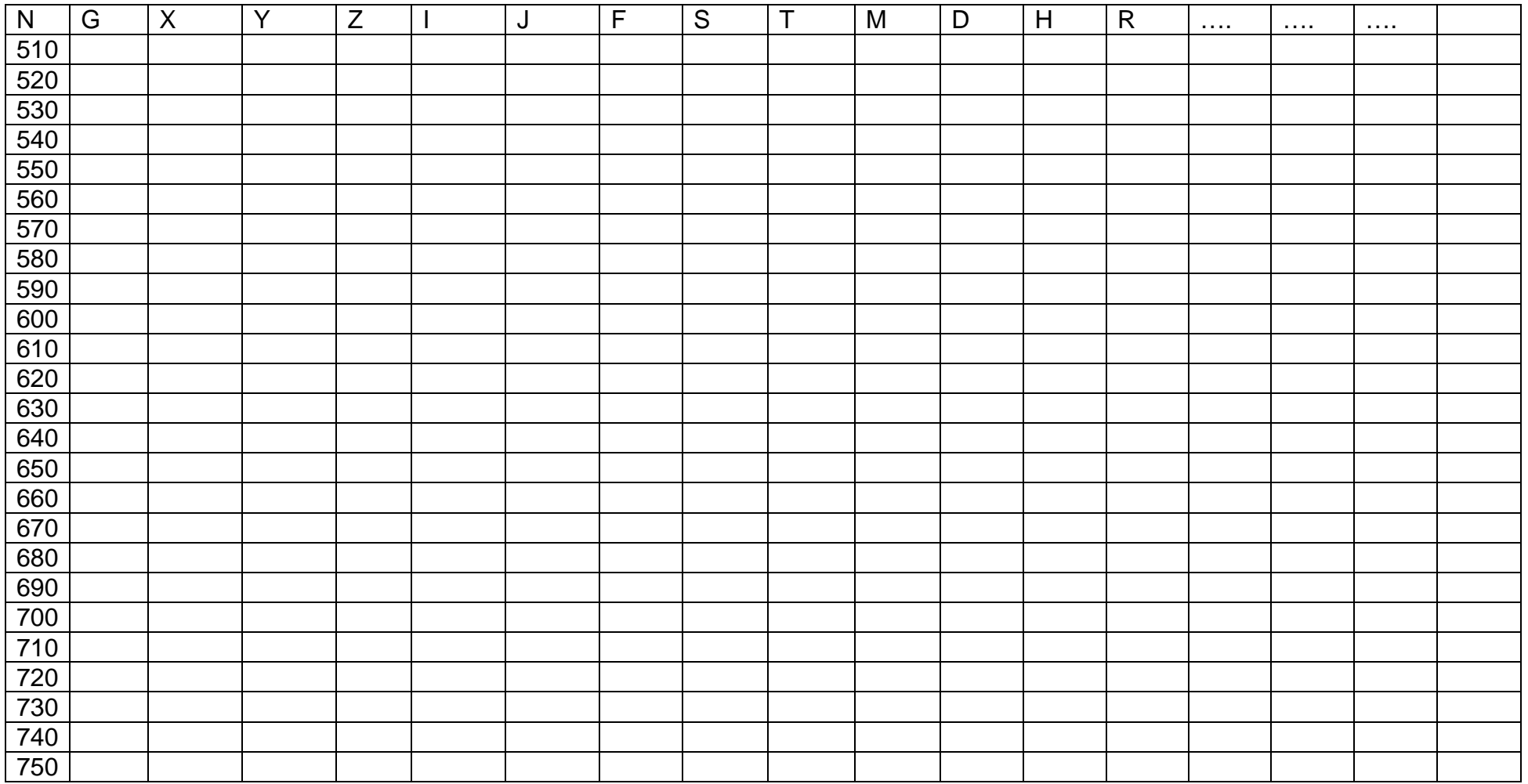